## Introduction to Deep Learning Framework

## 1. Introduction

# 1.1. Commonly used frameworks

The most commonly used frameworks for deep learning include Pytorch, Tensorflow, Keras, caffe, Apache MXnet, etc.

PyTorch: open source machine learning library; developed by Facebook AI Rsearch Lab; based on the Torch library; supports Python and C++ interfaces.

Tensorflow: open source software library [dataflow](https://en.wikipedia.org/wiki/Dataflow_programming) and differentiable [programming;](https://en.wikipedia.org/wiki/Differentiable_programming) developed by Google brain team; provides stable Python & C APIs.

Keras: an [open-source](https://en.wikipedia.org/wiki/Open-source_software) [neural-network](https://en.wikipedia.org/wiki/Artificial_neural_network) library written in [Python;](https://en.wikipedia.org/wiki/Python_(programming_language)) conceived to be an interface; capable of running on top of [TensorFlow](https://en.wikipedia.org/wiki/TensorFlow), [Microsoft](https://en.wikipedia.org/wiki/Microsoft_Cognitive_Toolkit) Cognitive Toolkit, [R,](https://en.wikipedia.org/wiki/R_(programming_language)) [Theano,](https://en.wikipedia.org/wiki/Theano_(software)) or [PlaidML](https://en.wikipedia.org/wiki/PlaidML).

Caffe: open source under BSD licence; developed at University of [California,](https://en.wikipedia.org/wiki/University_of_California,_Berkeley) Berkeley; written in C++ with a Python interface.

Apache MXnet: an open-source deep learning software framework; supports a flexible [programming](https://en.wikipedia.org/wiki/Programming_model) model and multiple [programming](https://en.wikipedia.org/wiki/Programming_language) languages (including [C++,](https://en.wikipedia.org/wiki/C++) [Python,](https://en.wikipedia.org/wiki/Python_(programming_language)) [Java](https://en.wikipedia.org/wiki/Java_(programming_language)), [Julia,](https://en.wikipedia.org/wiki/Julia_(programming_language)) [Matlab,](https://en.wikipedia.org/wiki/Matlab) [JavaScript,](https://en.wikipedia.org/wiki/JavaScript) [Go,](https://en.wikipedia.org/wiki/Go_(programming_language)) [R](https://en.wikipedia.org/wiki/R_(programming_language)), [Scala](https://en.wikipedia.org/wiki/Scala_(programming_language)), [Perl](https://en.wikipedia.org/wiki/Perl_(programming_language)), and Wolfram [Language](https://en.wikipedia.org/wiki/Wolfram_Language).)

# 1.2. Pytorch

# 1.2.1 Data

- Tensor: the major computation unit in PyTorch. Tensor could be viewed as the extension of vector (one-dimensional) and matrix (two-dimensional), which could be defined with any dimension.
- Variable: a wrapper of tensor, which includes creator, value of variable (tensor), and gradient. This is the core of the automatic derivation in Pytorch,as it has the information of both the value and the creator,which is very importantfor current backward process.
- Parameter: a subset of variable

# 1.2.2. Functions:

- NNModules: NNModules (torch.nn) is a combination of parameters and functions, and could be interpreted as layers. There some common modules such as convolution layers, linear layers, pooling layers, dropout layers, etc.
- Optimizer: torch.optim which supports 9 Optimizer including SGD, Adagrad, Adam, RSMprop, etc
- Loss Function: torch.nn which supports 18 Loss functions including L1Loss, MSELoss, Cross Entropy, etc
- Multi-Processing

### 1.3. TensorFlow

1.3.1. Data Flow Graph

The computation in TensorFlow is based on Data Flow Graph, which is expressed with **nodes** and **edges**. Nodes, generally speaking, represents the **operations**, except when referred as where the data is fed in, pushed out, or read/wrote as persistent variable. Edges represent the flow between nodes. The direction of arrows in the graph below represents the direction of data flow.

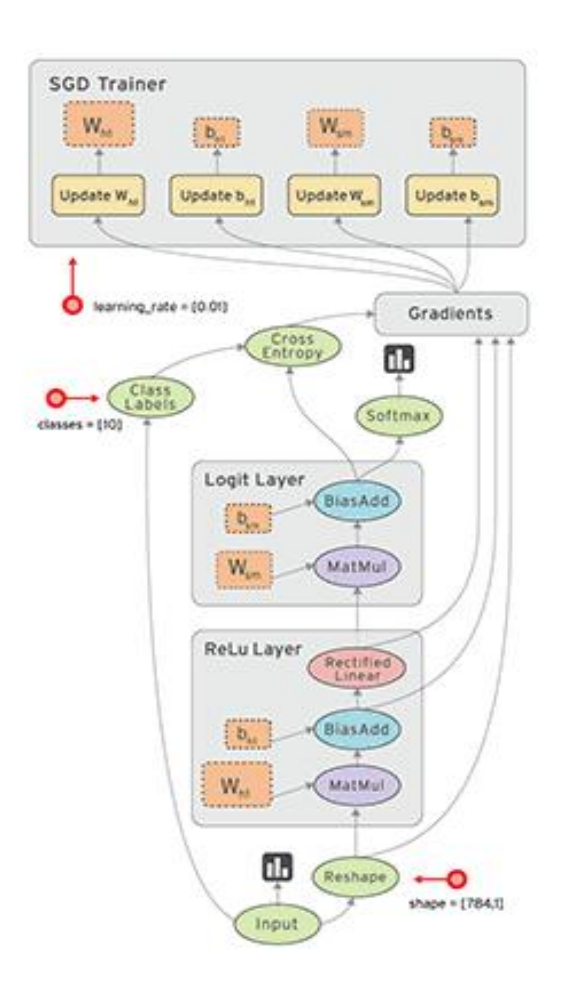

## 1.3.2. Tensor

Since the framework is called TensorFlow, we could then infer that the data flows in the graph is in unit of tensor. As mentioned in 1.2.1., tensor could be viewed as the extension of vector (one-dimensional) and matrix (two-dimensional), which could be defined with any dimension. There are two attributes for tensor: shape (rank for each dimension) and type (data type).

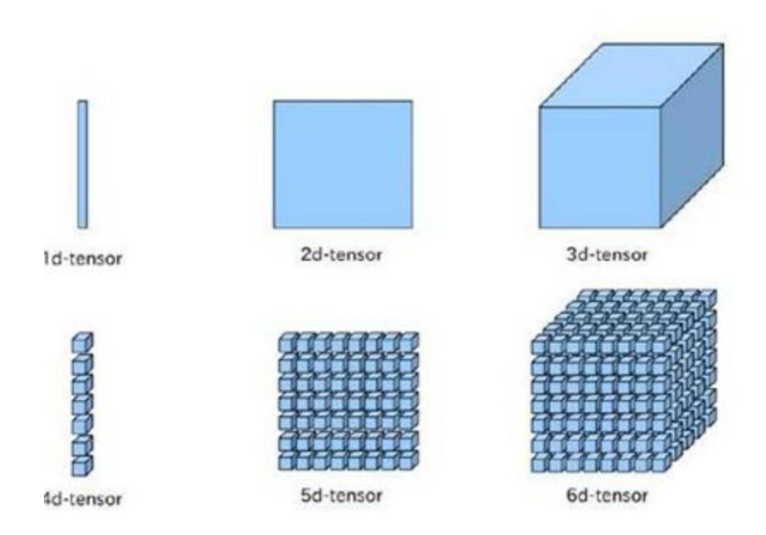

We operate the tensor to get outputs, and the input and output of each of the tensor is also always a tensor.

The type of Tensor includes tf.constant(), tf.Variable(), tf.placeholder(), and tf.SparseTensor() in TensorFlow.

We could get the value of the tensor through calling Session.run(tensor) and tensor.eval().

1.3.3. Session

After we successfully constructed a graph, we need to run it in a Session. Session acts as a bridge between graph and computing resource. The graph is a member of the Session class, together with a runner which responds for running the graph. The major task for Session is to distribute the computation of graph to CPU or GPU while the graph is running.

1.3.4. Useful tools

- TensorBoard: a tool for visualizing various aspects of training machine learning models. It's one of the most useful features to come out of the TensorFlow project. With a few code snippets in a training script you can view training curves and validation results of any model. TensorBoard runs as a web service which is especially convenient for visualizing results stored on headless nodes.
- Keras: a higher-level API with a configurable back-end. At the moment TensorFlow, Theano and CNTK are supported. Keras is also distributed with TensorFlow as a part of tf.contrib. The API is especially easy to use. It's one of the fastest ways to get running with many of the more commonly used deep neural network architectures. However, the API is not as flexible as PyTorch or core TensorFlow.
- 2. Comparison between PyTorch and Tensorflow

# 2.1. Properties

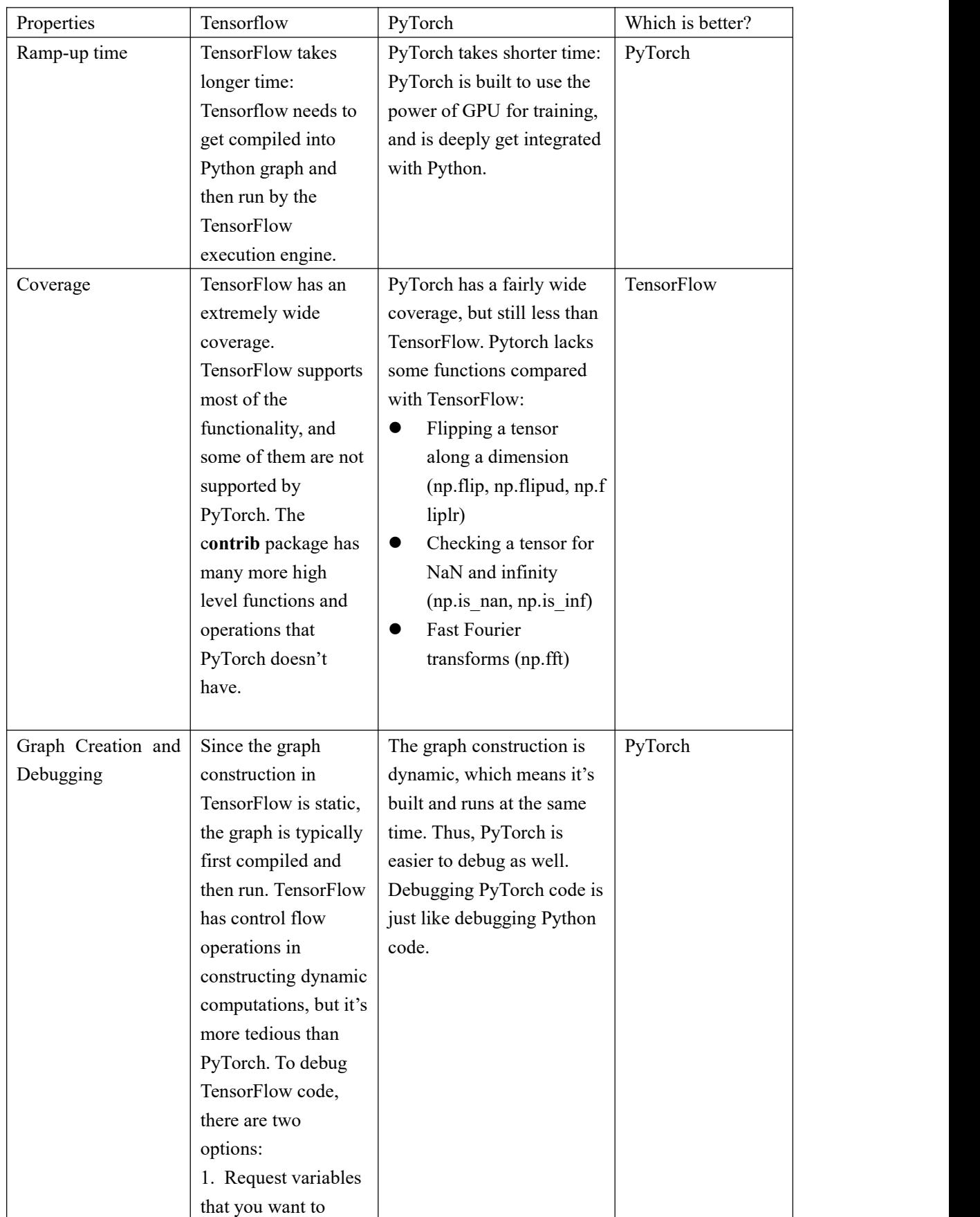

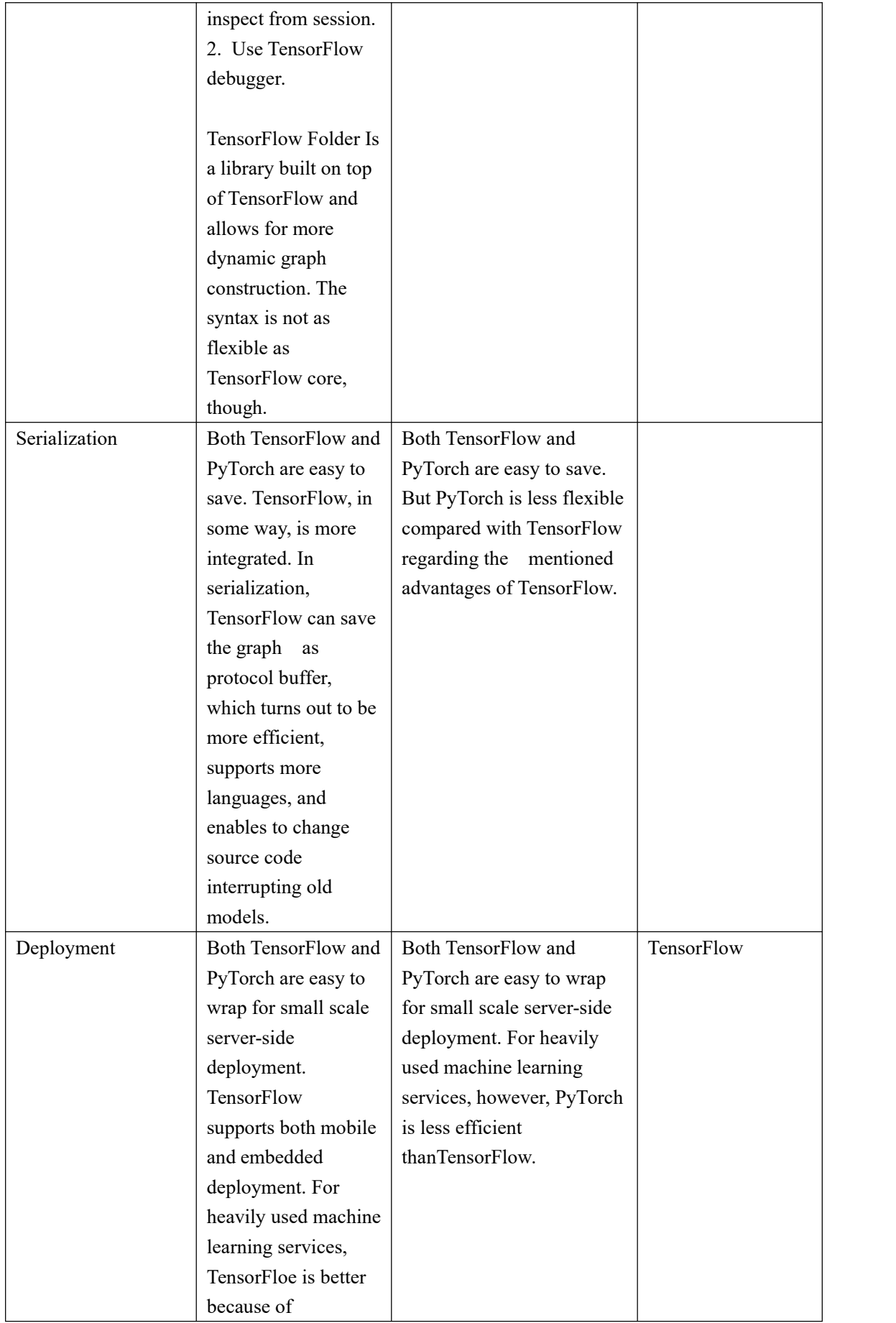

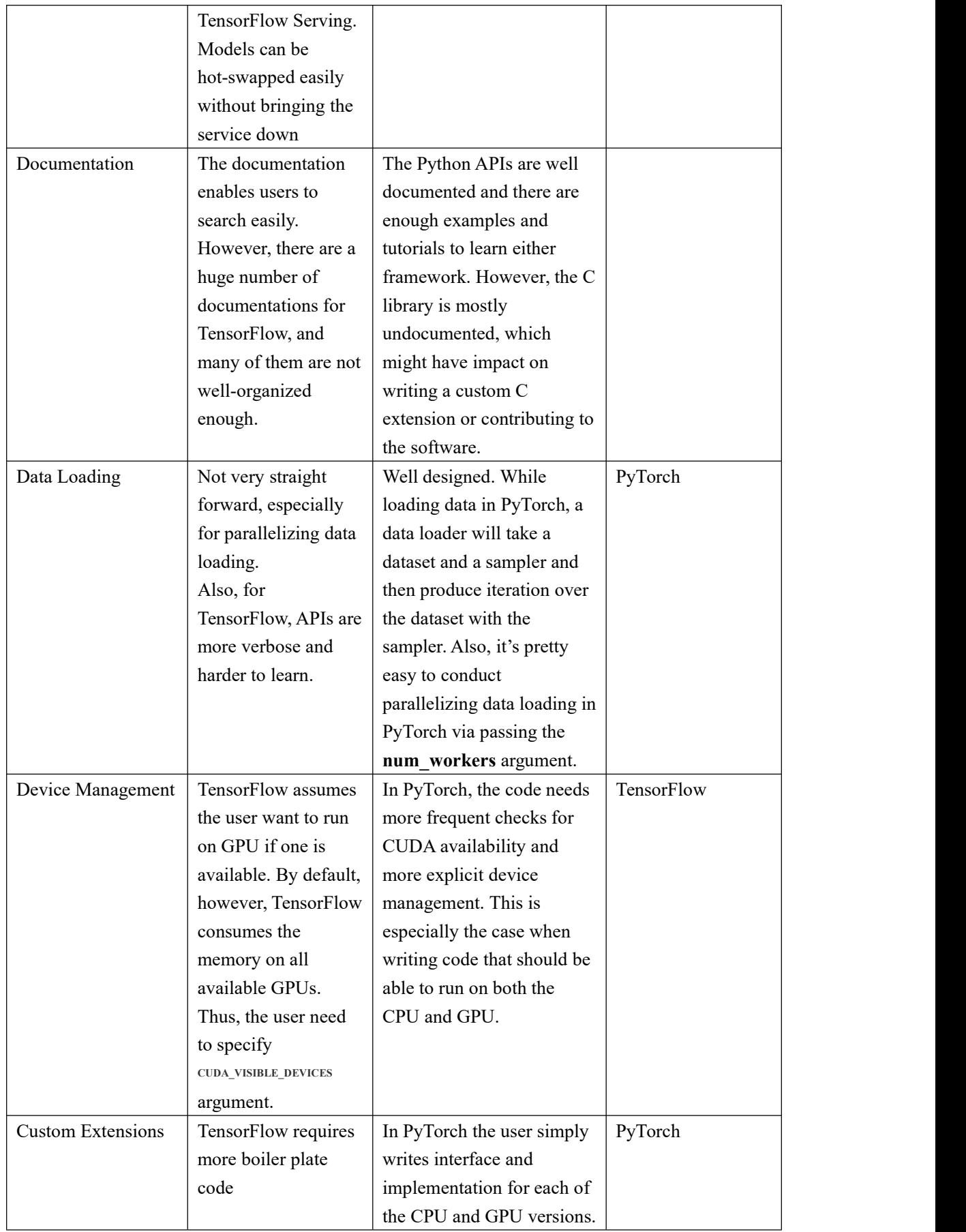

#### 2.2. Summary

The implementation of TensorFlow is symbolic programming, while the implementation for PyTorch is imperative programming. Thus, PyTorch is easier to implement but less efficient compared with TensorFlow.

Also, though both of TensorFlow and PyTorch conduct comoutation on tensor, there are still differences. TensorFlow generates the graph statically, while PyTorch is dynamic. From this perspective, PyTorch seems more flexible, and easier to debug.

2.3. Key operations for Tensor

2.3.1. PyTorch

torch.lerp(star, end, weight) : the return is out = start + (end - start)  $*$  weight torch.rsqrt(input) : return the reciprocal of the square root torch.mean(input) : return mean value torch.std(input) : return standard deviation torch.prod(input) : return the product of all elements torch.sum(input) : return the sum of all elements torch.var(input) : return the variance of all elements  $t$  torch.tanh(input) : return the tanh value of element torch.equal(torch.Tensor(a), torch.Tensor(b)) : compare the two tensors, and then return true if the two tensors equal to each other, otherwise return false torch.ge(input,other,out = none) \torch.ge(torch.Tensor(a), torch.Tensor(b)) ge: input  $> =$  other if a  $> = b$ , return true, otherwise return false gt: input > other if  $a > b$ , return true, otherwise return false lt: input  $\le$  other if a  $\le$  b, return true, otherwise return false torch.max(input): return the maximum among elements torch.min(input): return the minimum among elements

# element size() : return bytes of a single element

#### 2.3.2. TensorFlow

tf.add  $(x, y, name = None)$ tf.sub  $(x, y, name = None)$ tf.mul  $(x, y, name = None)$ tf.div  $(x, y, name = None)$ tf.mod  $(x, y, name = None)$ tf.abs  $(x, name = None)$ tf.neg  $(x, name = None)$ tf.sign  $(x, name = None)$ tf.inv  $(x, name = None)$ tf.square (x, name = None)  $(y = x * x = x^2)$ tf.round (x, name = None)  $\#$  'a' is [0.9, 2.5, 2.3, -4.4]tf.round(a) = > [1.0, 3.0, 2.0, -4.0] tf.sqrt (x, name = None)  $(y = \sqrt{x} = x^{\hat{1}/2}).$ tf.pow (x, y, name = None) # tensor 'x' is  $[[2, 2], [3, 3]]$  # tensor 'y' is  $[[8, 16], [2, 3]]$  tf.pow  $(x, y) \equiv \Longrightarrow [256, 65536], [9, 27]$ tf.exp  $(x, name = None)$ tf.log  $(x, name = None)$ tf.maximum (x, y, name = None)  $(x > y ? x : y)$ tf.minimum (x, y, name = None)  $(x < y ? x : y)$  $tf. \cos(x, name = None) \cosine$ tf.sin  $(x, name = None)$  sine tf.tan  $(x, name = None)$  tan tf.atan  $(x, name = None)$ ctan

## 3. Reference

1. Wikipedia contributors. "TensorFlow." Wikipedia, The Free Encyclopedia. Wikipedia, The Free Encyclopedia, 10 Aug. 2020.Web. 22 Sep. 2020.

2. Wikipedia contributors. "PyTorch." Wikipedia, The Free Encyclopedia. Wikipedia, The Free Encyclopedia, 14 Jul. 2020. Web. 22 Sep. 2020.

3. Wikipedia contributors. "Caffe (software)." Wikipedia, The Free Encyclopedia. Wikipedia, The Free Encyclopedia, 31 Mar. 2020. Web. 22 Sep. 2020.

4. Wikipedia contributors. "Keras." Wikipedia, The Free Encyclopedia. Wikipedia, The Free Encyclopedia, 30 Jul. 2020. Web. 22 Sep. 2020.

5. Wikipedia contributors. "Apache MXNet." Wikipedia, The Free Encyclopedia. Wikipedia, The Free Encyclopedia, 19 Jun. 2020. Web. 22 Sep. 2020.

6. Awni Hannun. "PyTorch or TensorFlow?" [https://awni.github.io/pytorch-tensorflow/,](https://awni.github.io/pytorch-tensorflow/) Writing about Machine Learning, 17 Aug. 2017. Web. 22 Sep. 2020.